## TPB Citizens Advisory **Committee**

Demonstration on Adobe Connect Software for Remote Participation in CAC Meetings

You will receive an e-mail containing the following information:

Please join me in a Connect Pro Meeting.

Meeting Name: TPB Citizens Advisory Committee

Invited By: Sarah Crawford

To join the meeting: http://breeze.mwcog.org/cac/

**To call into your conference call, dial 1 (866) 962-XXXX.**

**Enter 3237, when requested, to access the conference call.**

## The link will direct you to the following login site; enter as a guest:

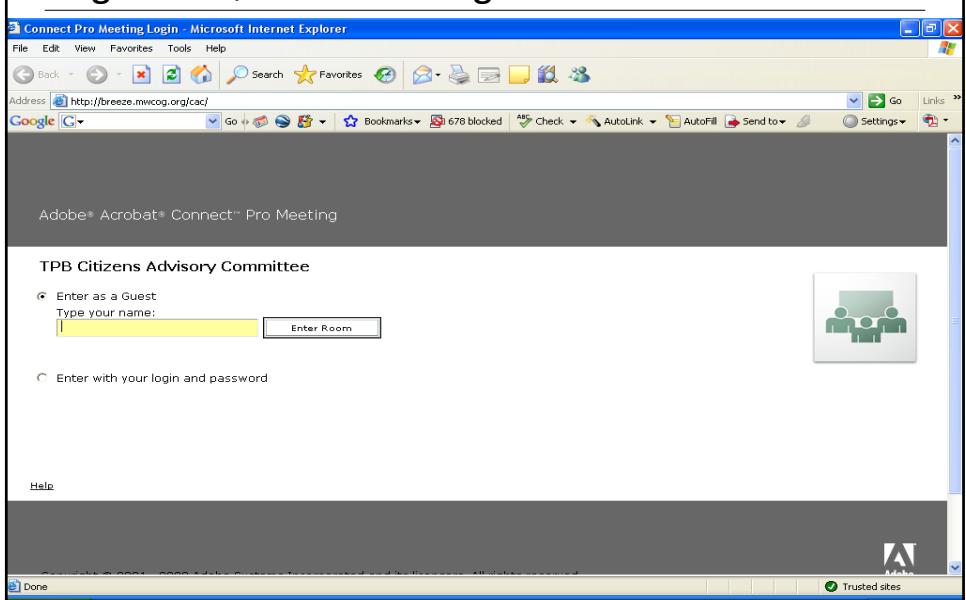

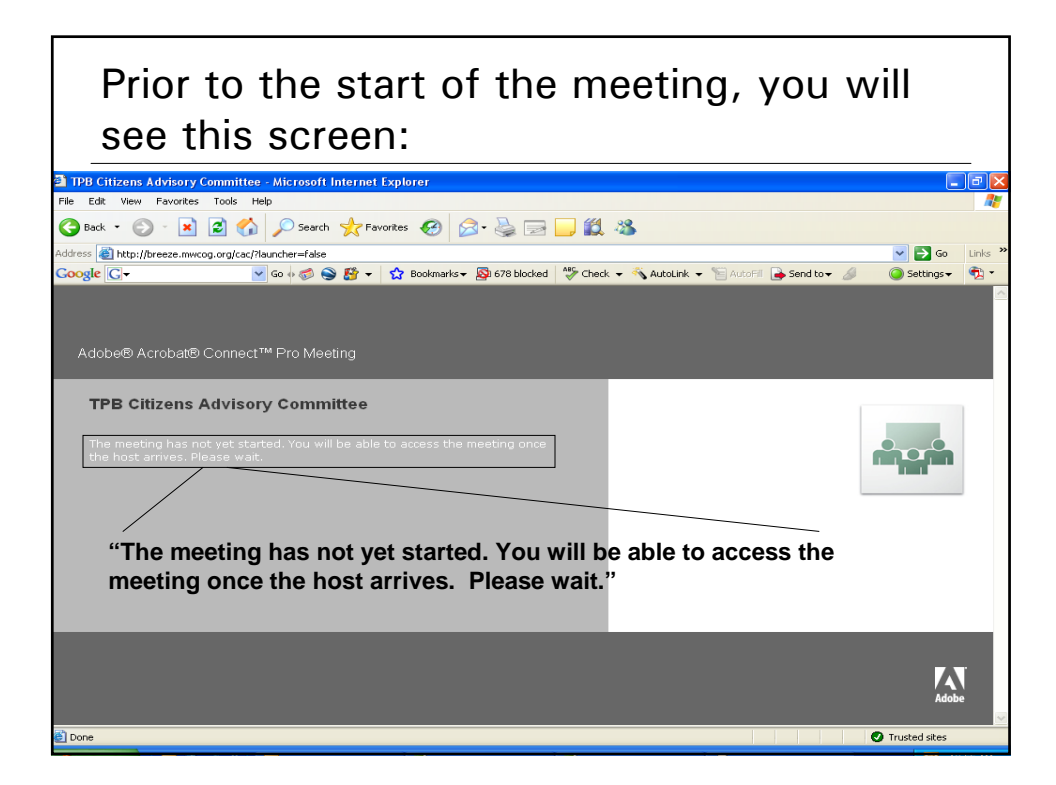

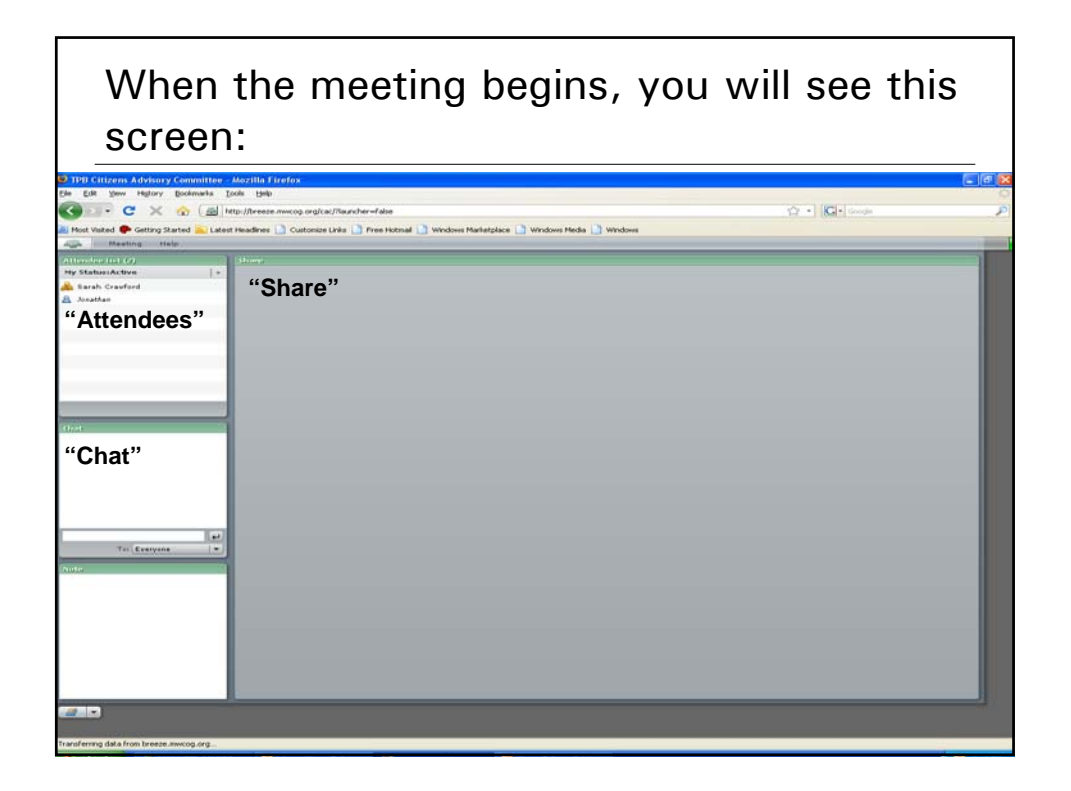

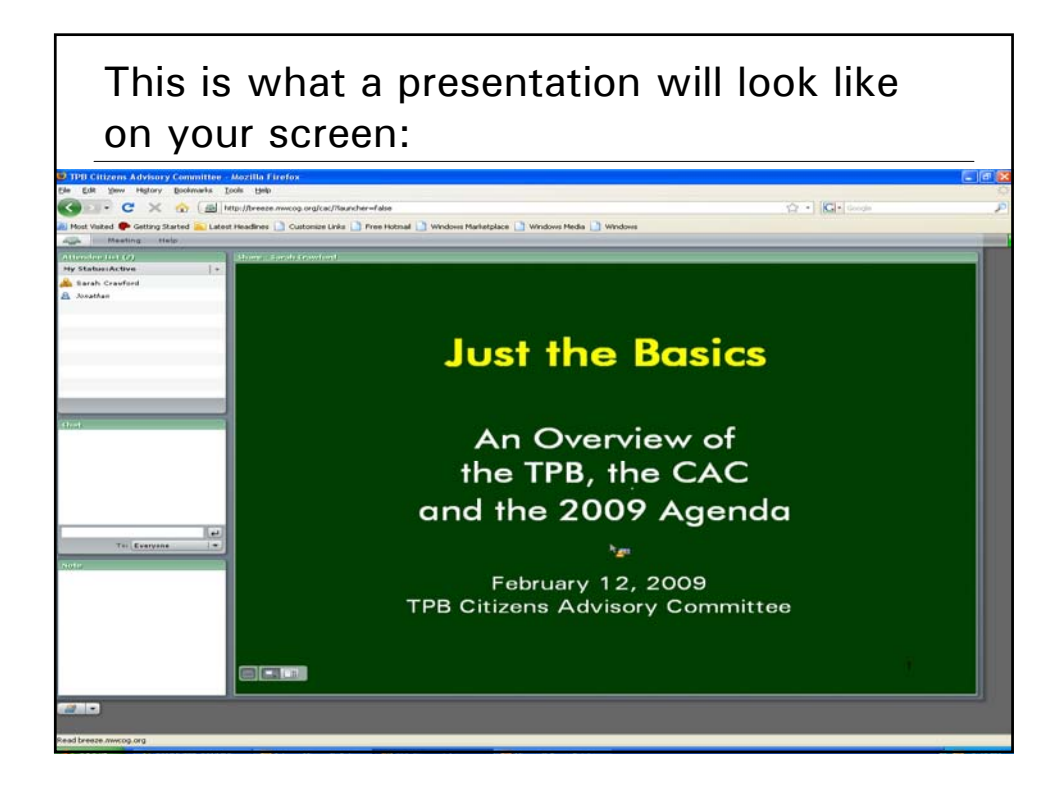

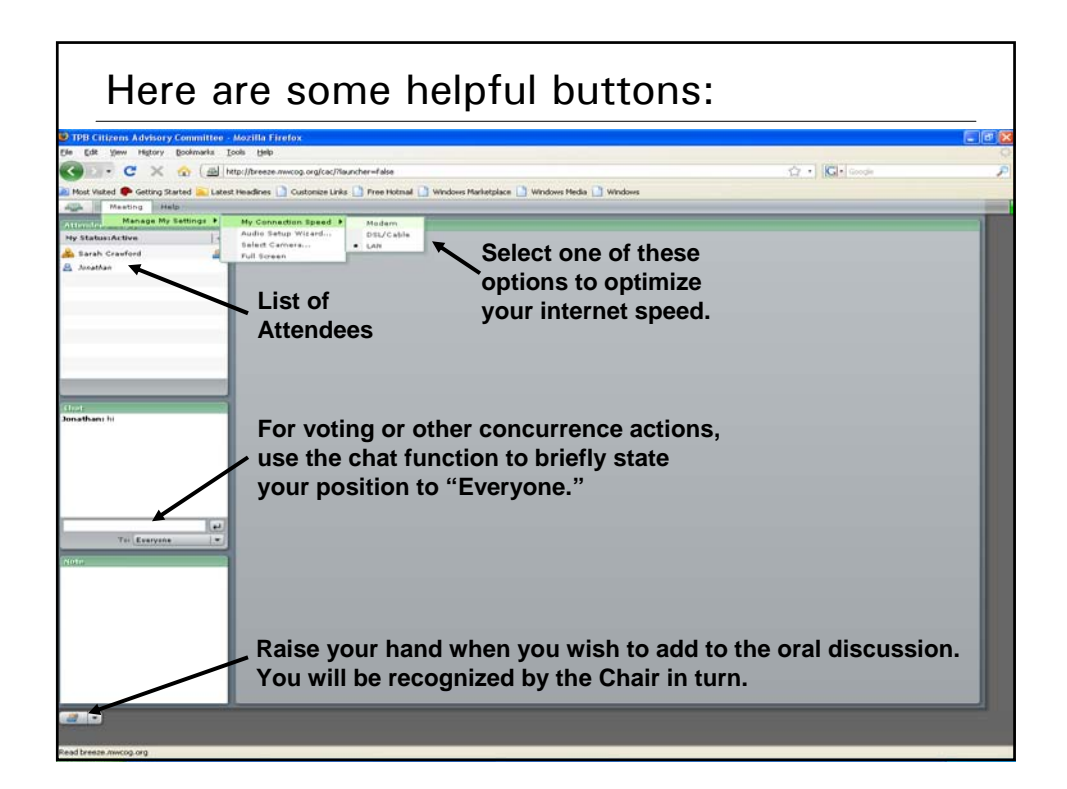